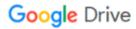

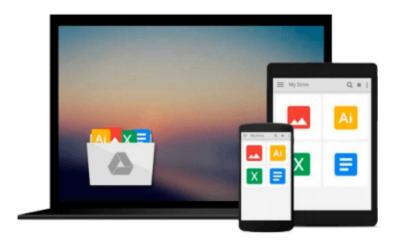

## **Mastering Xcode 4: Develop and Design**

Joshua Nozzi

## Download now

Click here if your download doesn"t start automatically

### Mastering Xcode 4: Develop and Design

Joshua Nozzi

#### Mastering Xcode 4: Develop and Design Joshua Nozzi

Xcode 4 has a brand new user interface, built upon proven technologies that Apple itself uses to build Mac OS X and iOS, and that have produced over a quarter million Mac OS X and iOS apps.

This project-based book introduces readers to Apple's development environment. The book is aimed at new Mac OS X and iOS developers and assumes the reader is familiar with programming and object-oriented concepts. The book starts at the basics--how to download, install, and start using Xcode--and moves to a detailed look at building and running applications. The last part of the book covers more advanced topics, such as testing, debugging, and source-code management. With the book's approach, readers will be able to take the projects they build during the book and adapt them for use in their own projects.

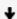

**Download** Mastering Xcode 4: Develop and Design ...pdf

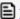

Read Online Mastering Xcode 4: Develop and Design ...pdf

#### Download and Read Free Online Mastering Xcode 4: Develop and Design Joshua Nozzi

#### From reader reviews:

#### **Doris Simmons:**

As people who live in typically the modest era should be up-date about what going on or information even knowledge to make all of them keep up with the era that is certainly always change and advance. Some of you maybe will probably update themselves by examining books. It is a good choice for you but the problems coming to a person is you don't know which you should start with. This Mastering Xcode 4: Develop and Design is our recommendation to help you keep up with the world. Why, since this book serves what you want and wish in this era.

#### Fannie Garcia:

Now a day individuals who Living in the era wherever everything reachable by talk with the internet and the resources included can be true or not call for people to be aware of each data they get. How people have to be smart in acquiring any information nowadays? Of course the answer then is reading a book. Looking at a book can help persons out of this uncertainty Information specifically this Mastering Xcode 4: Develop and Design book since this book offers you rich details and knowledge. Of course the knowledge in this book hundred pct guarantees there is no doubt in it you know.

#### **Iris Robertson:**

The reserve with title Mastering Xcode 4: Develop and Design includes a lot of information that you can find out it. You can get a lot of benefit after read this book. This kind of book exist new knowledge the information that exist in this publication represented the condition of the world right now. That is important to yo7u to learn how the improvement of the world. That book will bring you within new era of the globalization. You can read the e-book with your smart phone, so you can read that anywhere you want.

#### **Matthew Thompson:**

In this time globalization it is important to someone to receive information. The information will make anyone to understand the condition of the world. The fitness of the world makes the information better to share. You can find a lot of references to get information example: internet, paper, book, and soon. You will see that now, a lot of publisher which print many kinds of book. Often the book that recommended for you is Mastering Xcode 4: Develop and Design this book consist a lot of the information in the condition of this world now. This particular book was represented just how can the world has grown up. The terminology styles that writer value to explain it is easy to understand. Typically the writer made some study when he makes this book. Honestly, that is why this book ideal all of you.

Download and Read Online Mastering Xcode 4: Develop and Design Joshua Nozzi #JD8BLGIKVCR

# Read Mastering Xcode 4: Develop and Design by Joshua Nozzi for online ebook

Mastering Xcode 4: Develop and Design by Joshua Nozzi Free PDF d0wnl0ad, audio books, books to read, good books to read, cheap books, good books, online books, books online, book reviews epub, read books online, books to read online, online library, greatbooks to read, PDF best books to read, top books to read Mastering Xcode 4: Develop and Design by Joshua Nozzi books to read online.

#### Online Mastering Xcode 4: Develop and Design by Joshua Nozzi ebook PDF download

Mastering Xcode 4: Develop and Design by Joshua Nozzi Doc

Mastering Xcode 4: Develop and Design by Joshua Nozzi Mobipocket

Mastering Xcode 4: Develop and Design by Joshua Nozzi EPub